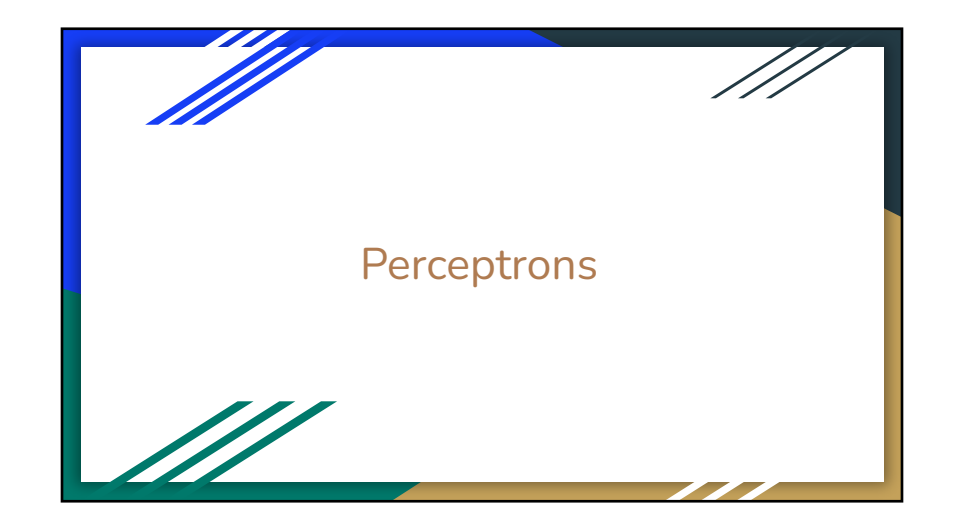

## Basic Linear Classifiers

- Assumes 2 classes of labels (**binary classification**)
	- Will work to recognize if diabetes or not
	- Will *not* work to recognize 10 handwritten digits
	- Looking ahead: will see how to "spoof" multi-class classifiers from binary classifiers
- Assumes a **linear decision boundary**
	- Looking ahead: will see how to manipulate linear classifiers to get arbitrary decision boundaries

## Linear Classifiers

- Training: find a dividing "hyperplane" between two classes
- Testing: check which side of hyperplane the new point falls

**There are several algorithms to learn linear classifiers**

 $-1$  $-2$  $-3$  $-3$  $-2$  $-1$  $\Omega$ 

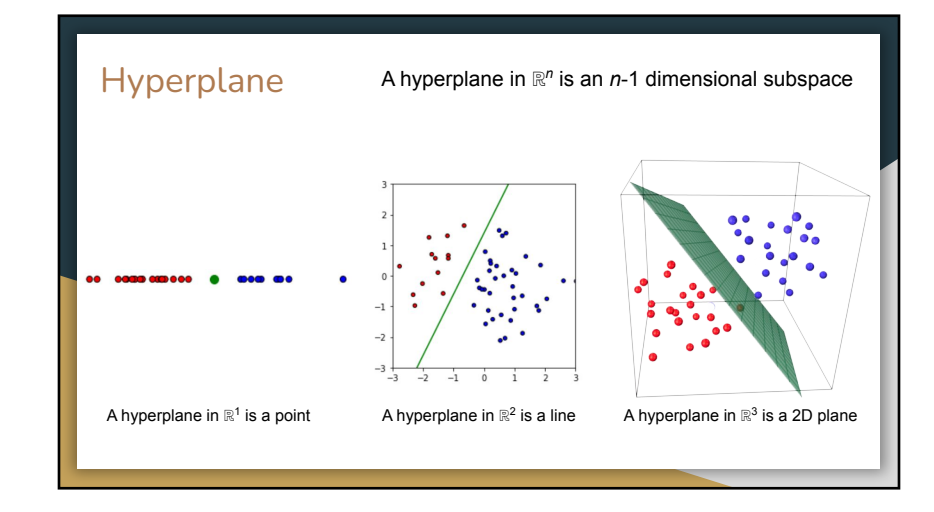

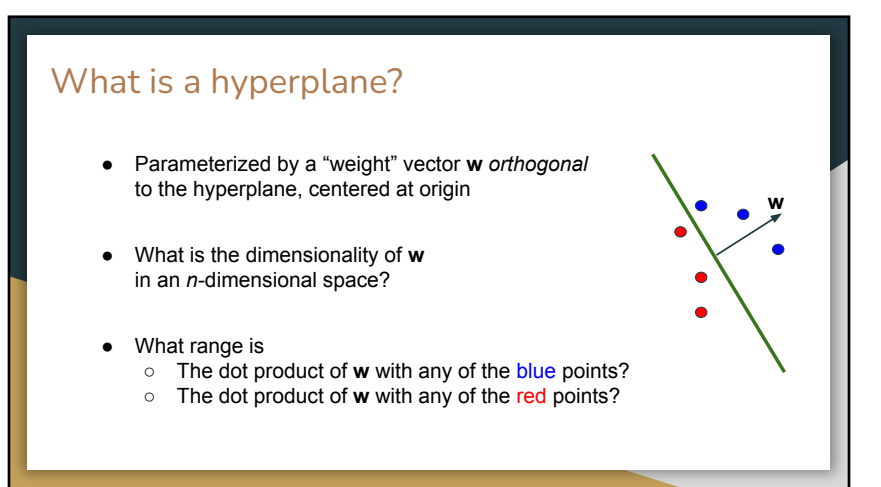

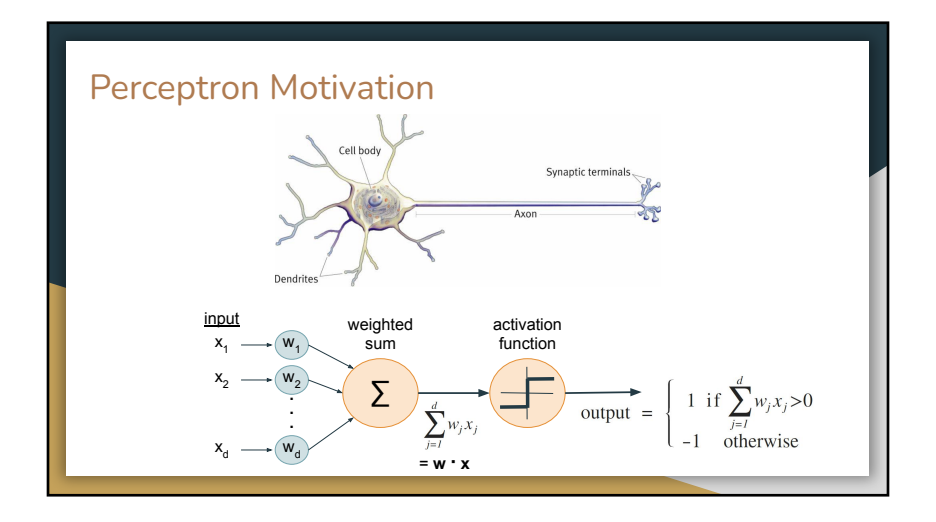

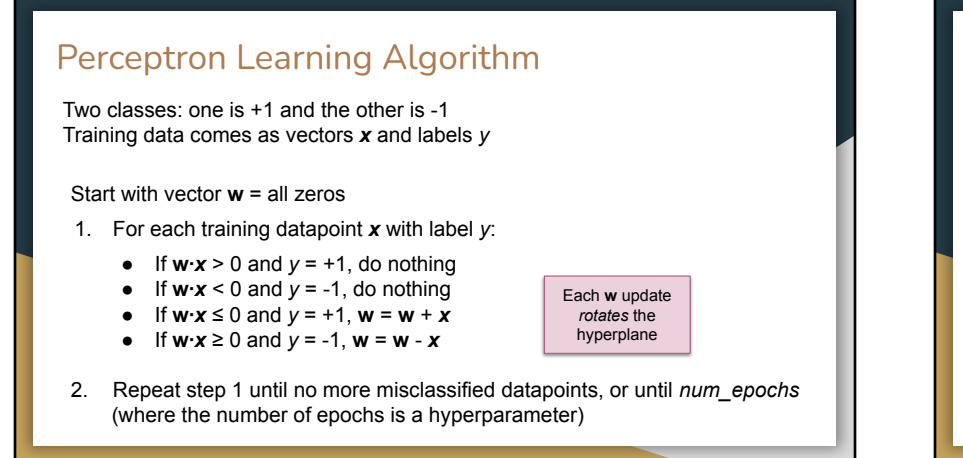

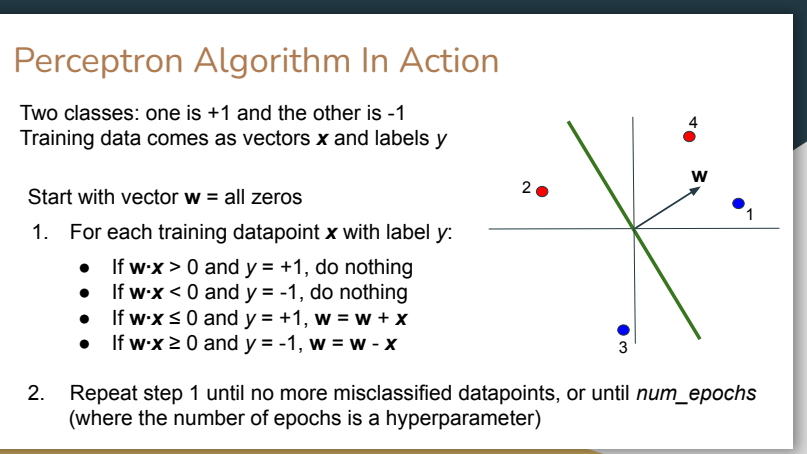

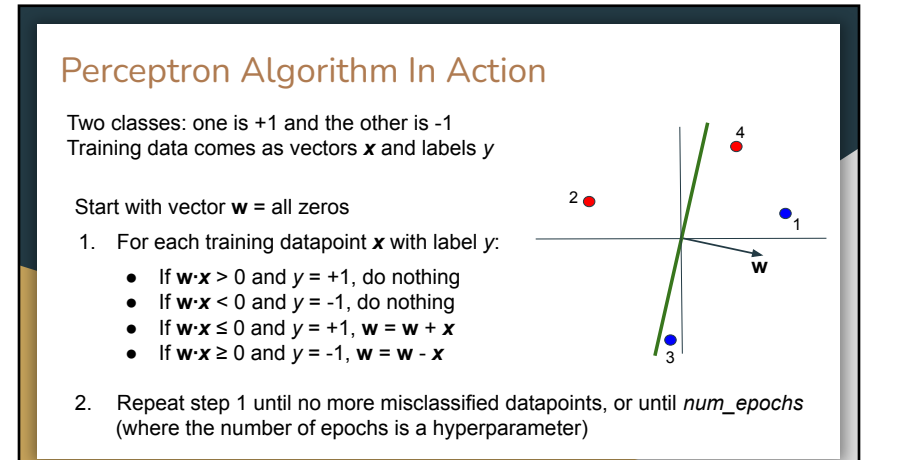

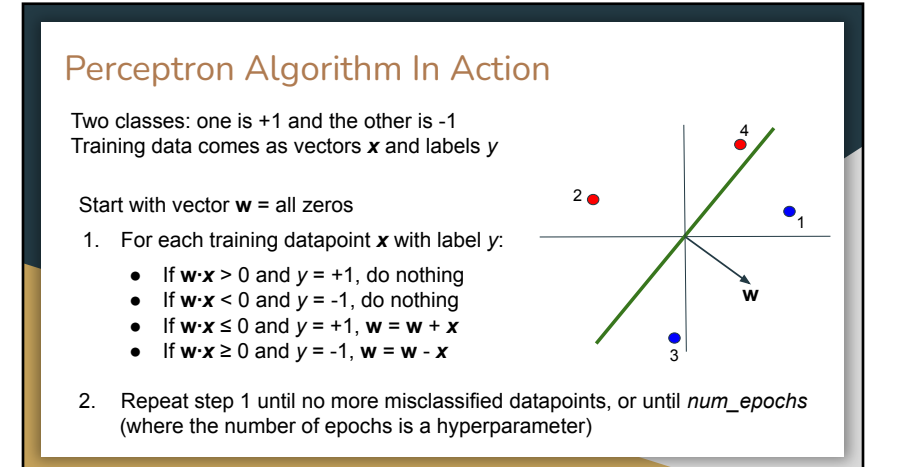

## Perceptron Algorithm - Condensed Pseudocode

#### Start with vector **w** = all zeros

- 1. For each training datapoint *x* with label *y*:
	-
	- If **w∙***x* > 0 and *yi* = +1, do nothing If **w∙***x* < 0 and *<sup>y</sup> <sup>i</sup>* = -1, do nothing ● If *y* \* ( **w∙***x* ) > 0, do nothing
	-
	- If **w∙***x* ≤ 0 and *y* = +1, **w** = **w** + *x*
	- If **w∙***x* ≥ 0 and *y* = -1, **w** = **w** *x*
	- If *y* \* ( **w∙***x* ) ≤ 0, **w** = **w** + *y x*
- 2. Repeat step 1 until no more misclassified datapoints, or until *num\_epochs* (where the number of epochs is a hyperparameter)

## Perceptron Algorithm In Action

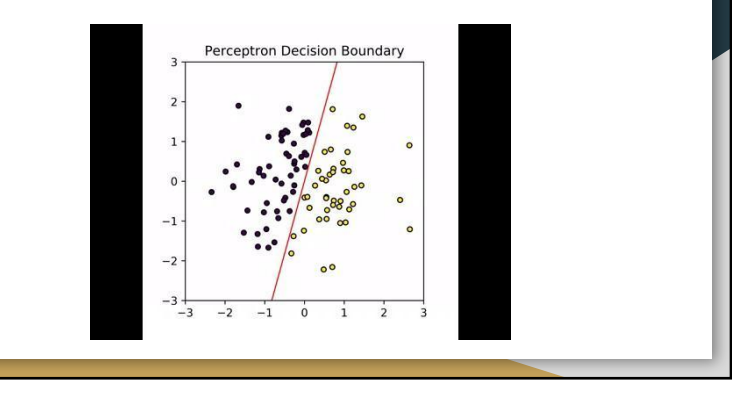

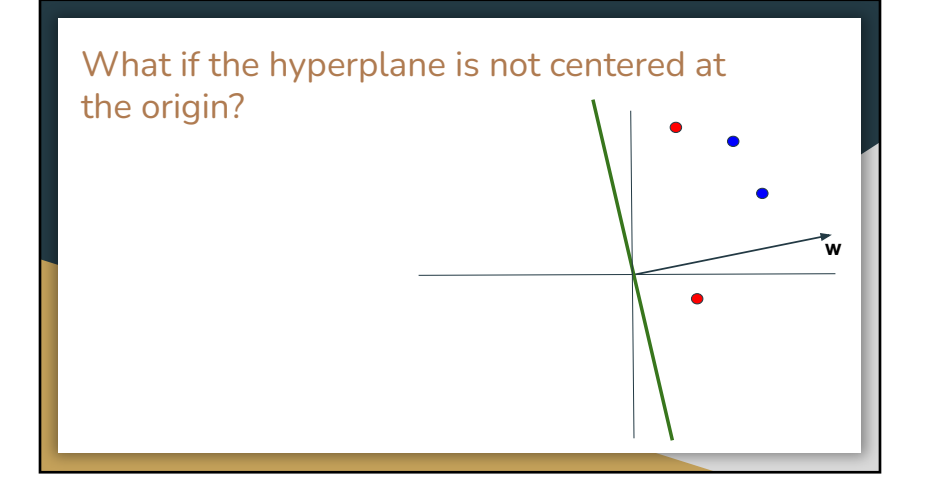

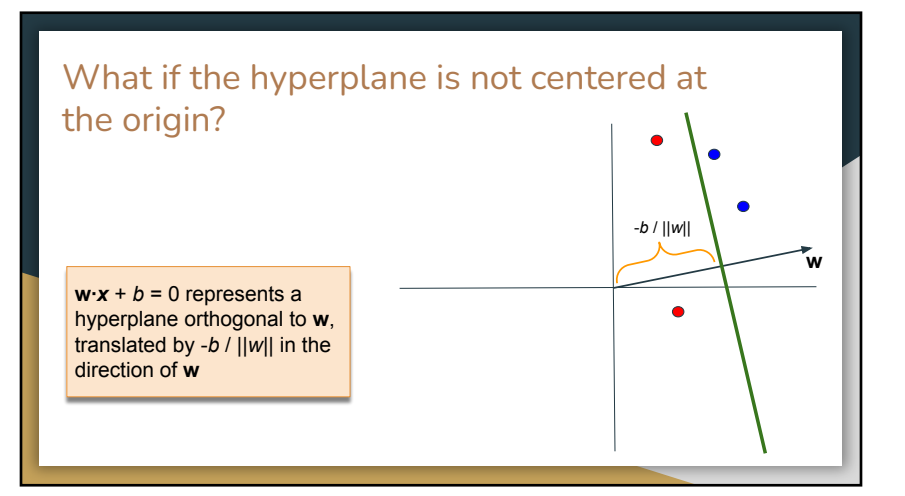

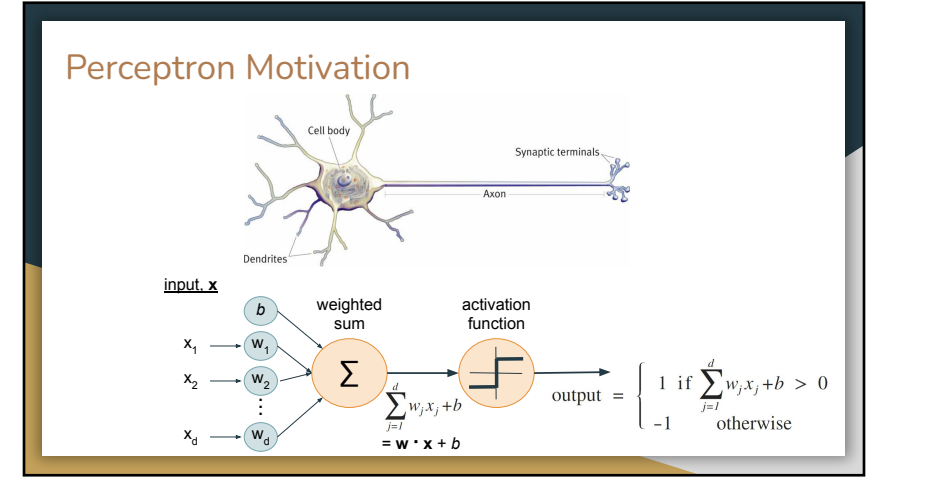

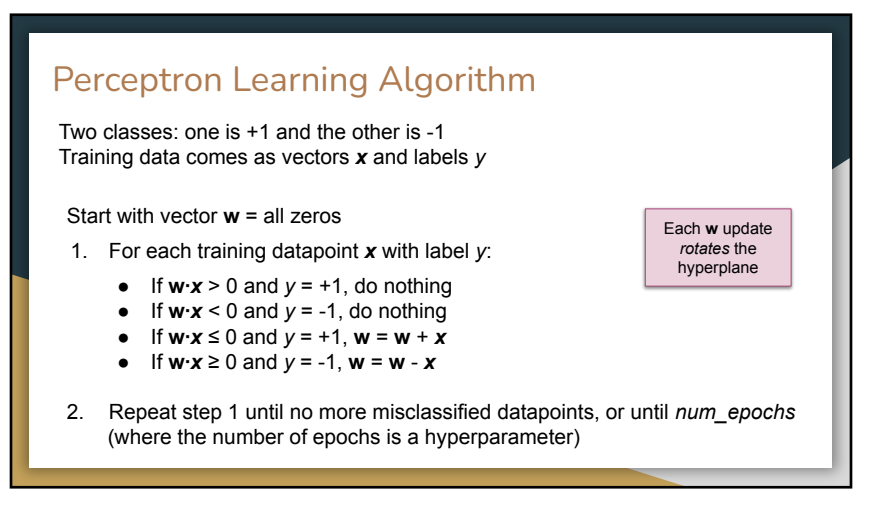

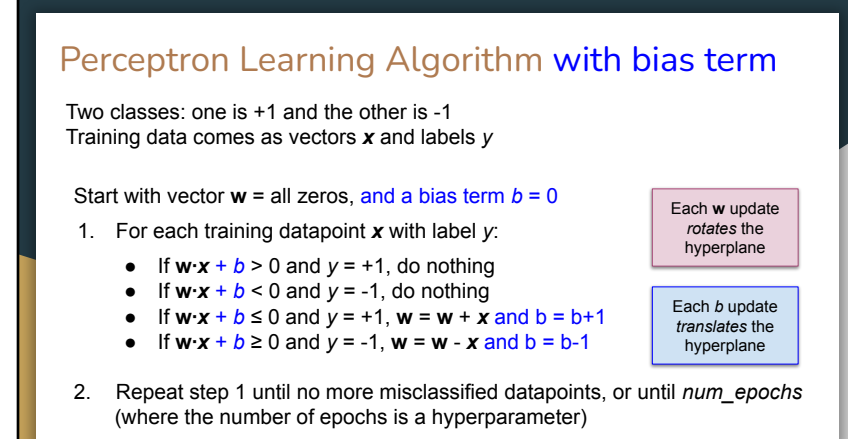

## Perceptron Algorithm with bias term Condensed

#### Start with vector  $w =$  all zeros, and a bias term  $b = 0$

1. For each training datapoint *x* with label *y*:

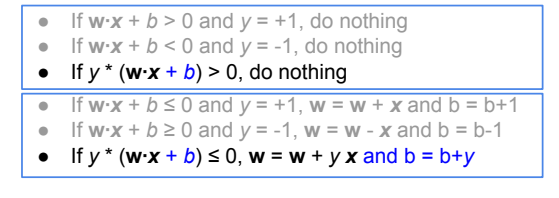

2. Repeat step 1 until no more misclassified datapoints, or until *num\_epochs* (where the number of epochs is a hyperparameter)

## Perceptron Algorithm with bias term in Action  $\blacksquare$  What happens if we change the order of

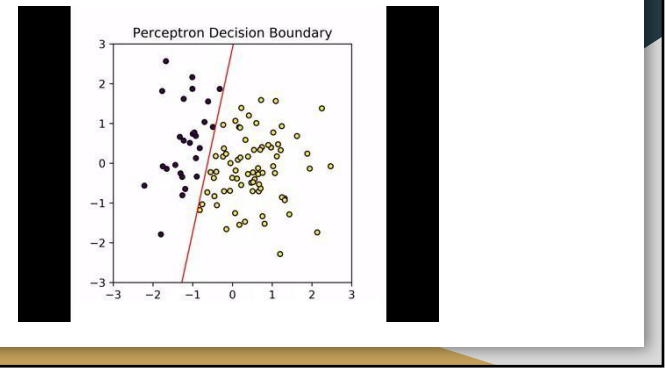

![](_page_4_Figure_8.jpeg)

![](_page_5_Figure_0.jpeg)

# ● Once the perceptron has been trained and the parameters **w** and *b* (i.e., the hyperplane) have been learned, we predict the class of a new datapoint **x** by determining which side of the hyperplane it falls on, i.e., by computing the weighted sum (i.e., dot product) followed by the activation function: predicted class =  $\begin{cases} 1 & \text{if } w \cdot x + b > 0 \\ -1 & \text{otherwise} \end{cases}$

![](_page_5_Figure_2.jpeg)

![](_page_5_Picture_3.jpeg)

![](_page_6_Figure_0.jpeg)

![](_page_6_Figure_1.jpeg)

## Solution 1: Voted Perceptron

- Training: Cache every hyperplane seen during training history, i.e., store every **w** and *b* and the number of times it occurs
- Testing: Given a new point *x*, have every one of these cached hyperplanes vote with the number of times it occurs

#### **Problem:** (1) Need to store 1000s of hyperplanes after training

(2) Testing time goes up drastically

![](_page_6_Figure_7.jpeg)